## **Get a blank screen when loading the app**

**When you load the app, a blank screen appears**

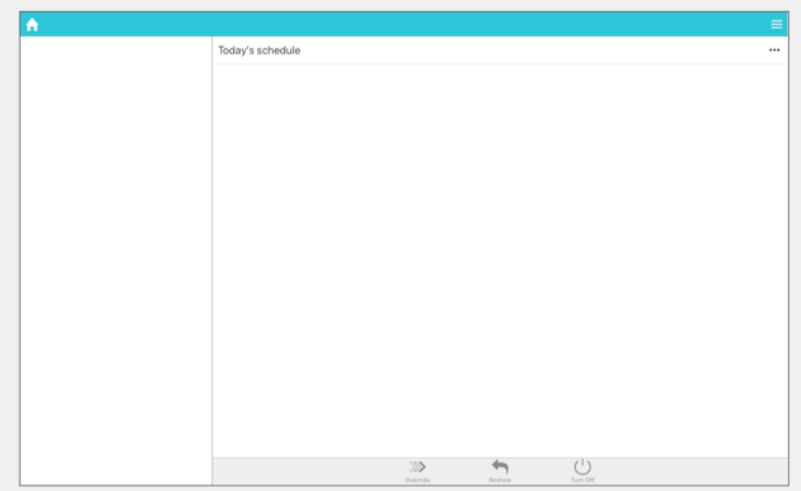

This is caused by the app being unable to load the data for your Genius Hub.

## **How to get the app to load data**

This could be caused by a number of issues, and the first thing to try is to log out of the app (from the Main Menu at the top-right) and try logging in once again.

If this does not work, see this link for how to fix the issue: [Cannot logon to the Genius Hub](https://docs.geniushub.co.uk/display/HS/Cannot+logon+to+the+Genius+Hub).

- [1. Installing the Genius Hub](https://docs.geniushub.co.uk/display/HS/1.+Installing+the+Genius+Hub)
- [2. Logging onto the Genius Hub](https://docs.geniushub.co.uk/display/HS/2.+Logging+onto+the+Genius+Hub)
- [Logon to the Genius Hub using the local IP address](https://docs.geniushub.co.uk/display/HS/Logon+to+the+Genius+Hub+using+the+local+IP+address)
- [1. Registering and logging on](https://docs.geniushub.co.uk/display/HS/1.+Registering+and+logging+on)
- [Controlling the system with no internet](https://docs.geniushub.co.uk/display/HS/Controlling+the+system+with+no+internet)